## **Inventory Analytics with Ninne Block Segmentation** (Part 3)

Taking our nine block segmentation from MRP Monitor or whatever other source you are using, we can add some more data to the nine block and really start to see the value in segmentation. We used MC.9 in the below table to get information on usage value, number of parts in the segment, and the number of times we used a part number (regardless of quantity).

We then created calculated columns to tell us, for example, of the total population, how much of the usage value was in the AX, AY, AZ segments, etc. We how often were did the same to determine of the total population, how many part numbers were in the segment, and how often were they used. Some of the observations are listed in the block as well.

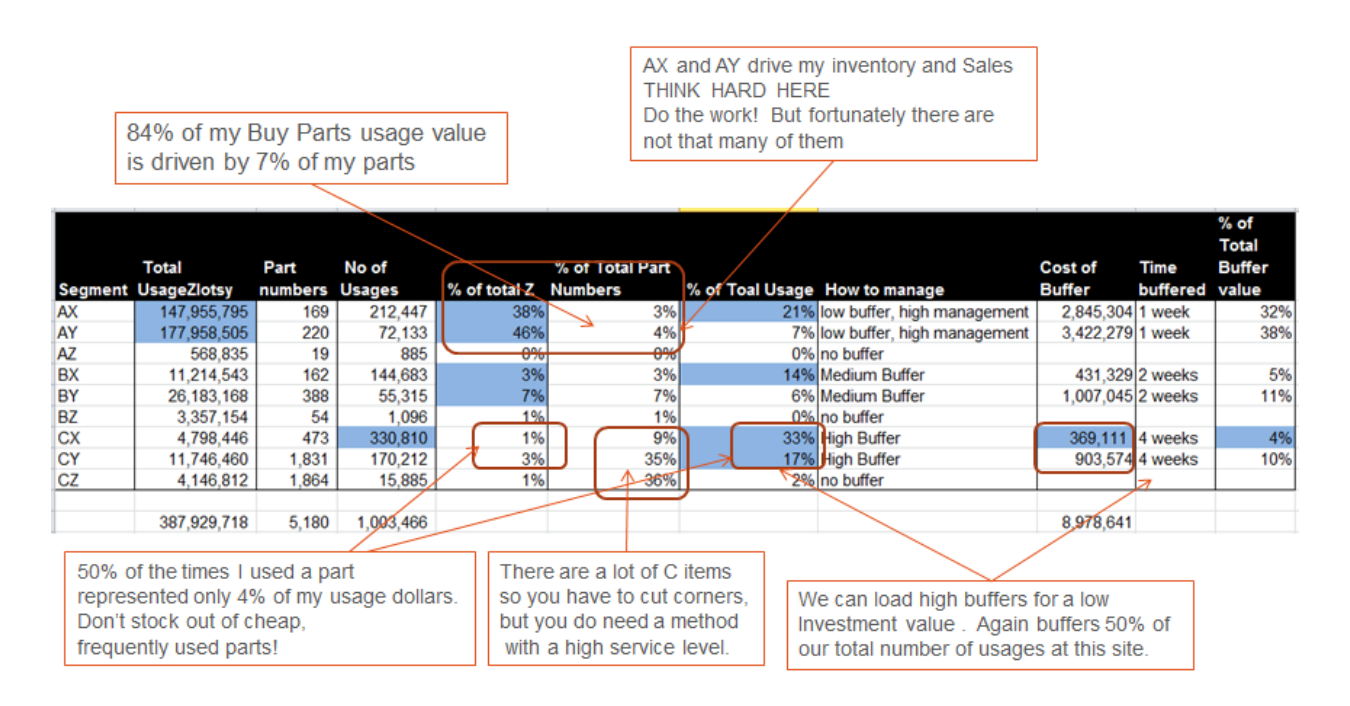

An area we need to emphasize is the high percentage of part numbers, and number of times they are used, are in the CX and CY segments. The number of times we use a part is really the number of times we may be potentially out of a part. We go to the shelf to get a part, and it is either there or not there.

In many industrial companies, assemblies have a few "A" and many "C". This creates an incentive to not stock out on the many inexpensive "C" parts and risk trapping the few "A" parts.